## **M.K.INSITITUTE OF COMPUTER STUDIES BHARUCH SYBCA- SEM 3 ASSIGNMENT-III**

Date  $\cdot$  20-Aug-2015

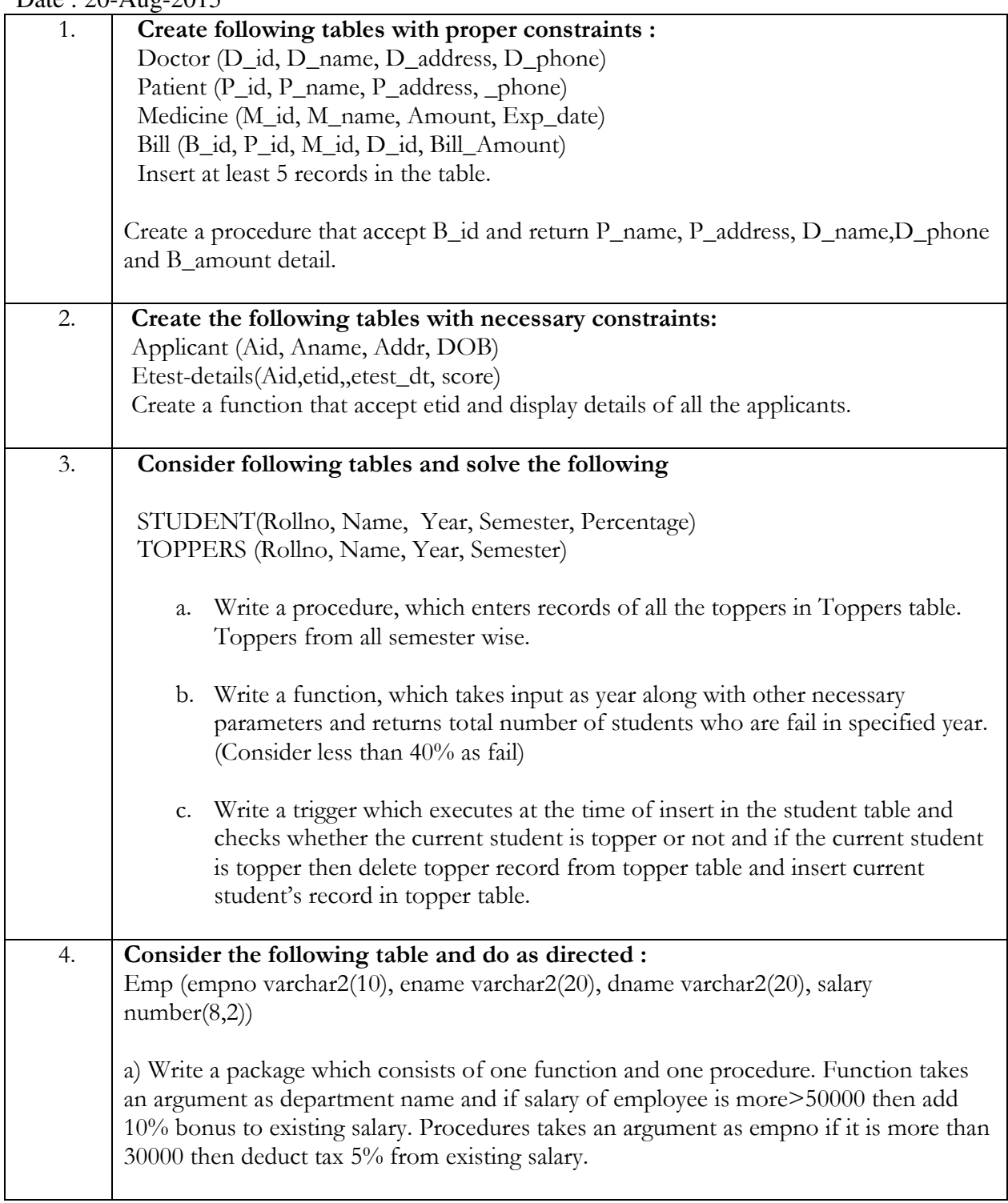

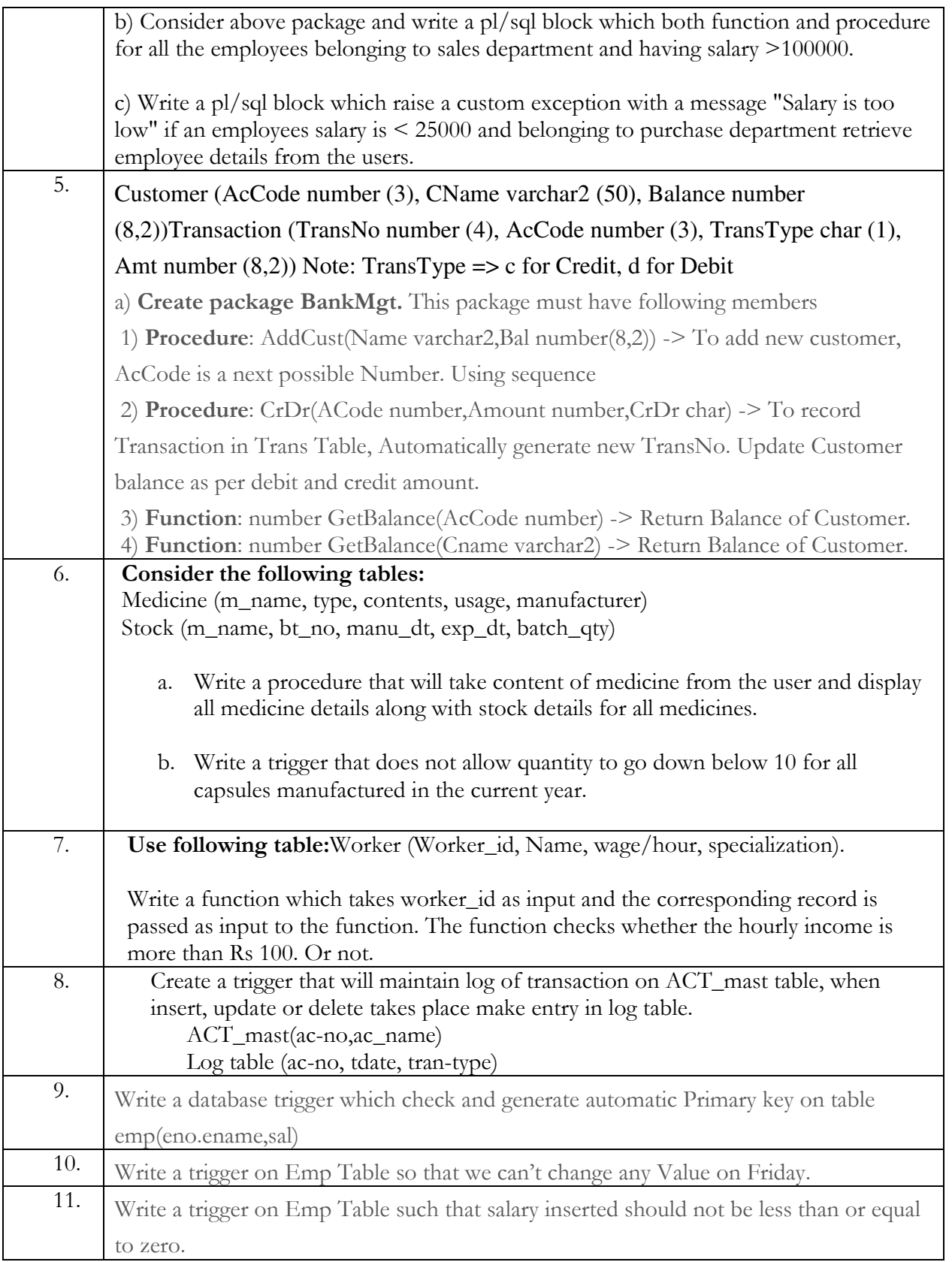